Écouter de la musique, regarder des vidéos (en streaming) ou les télécharger gratuitement peut être illégal. C'est la même chose pour les logiciels ou les applications. Vérifiez que ce que vous téléchargez ne viole pas de droits d'auteurs. En général, si vous avez accès à des contenus normalement payants gratuitement, ce n'est pas légal. Consulter le site www.hadopi.fr pour savoir si le site est légal ou non.

Ne pas acheter, vendre ou partager des choses illégales en ligne.

## PIRATAGE ET DROIT CLASSIFICATION PEGI

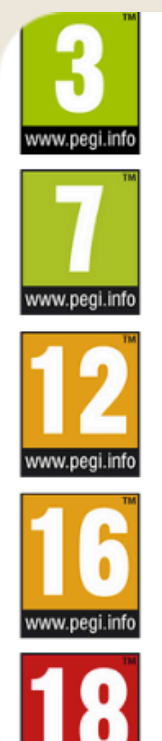

Le jeu est conseillé à partir de 3 ans

Le jeu est conseillé à partir de 7 ans

Le jeu n'est conseillé qu'à partir de 12 ans

Le jeu n'est conseillé qu'à partir de 16 ans

Le jeu est réservé aux adultes

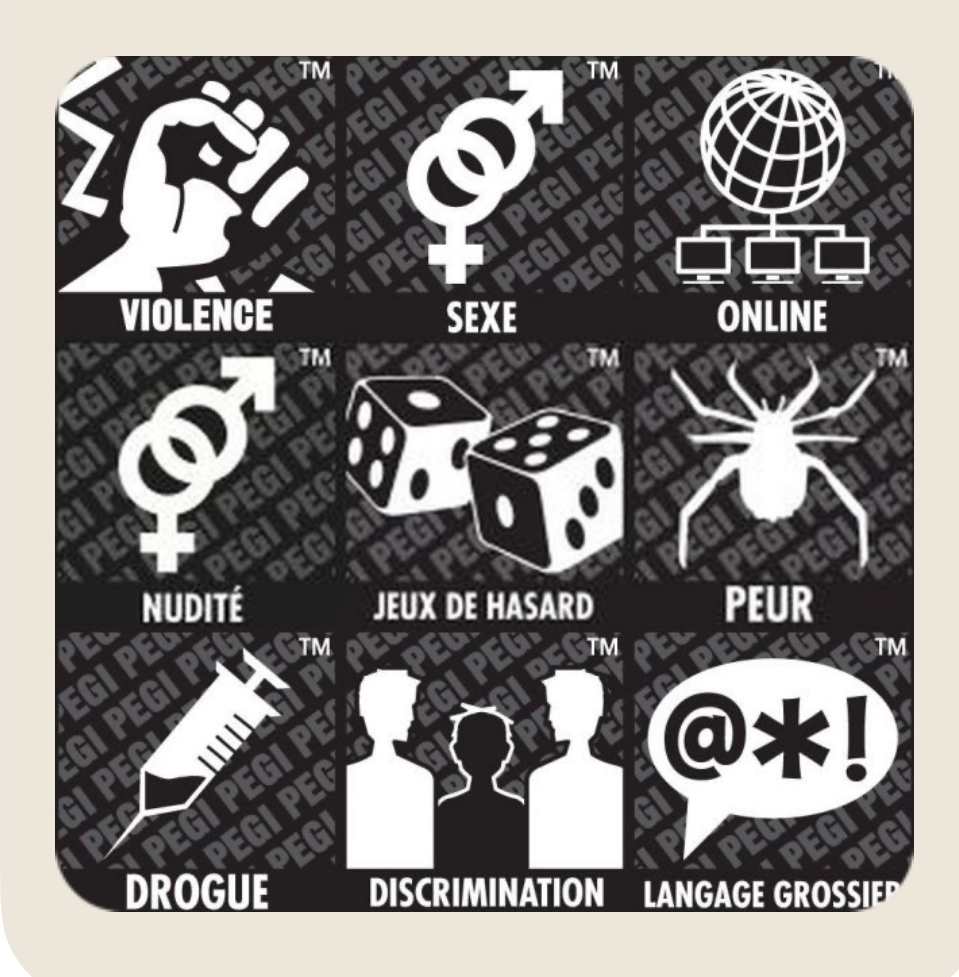

Qwant Junior filtre automatiquement les contenus adaptés à votre enfant.

Sur un ordinateur, définissez Qwant Junior comme navigateur par défaut : https://www.qwantjunior.com/

Installez l'application Qwant Junior sur le téléphone ou la tablette de votre enfant et supprimez les autres navigateurs.

## D'AUTEURS

COMMENT PROTÉGER MON ENFANT DES CONTENUS INDÉSIRABLES ?

Installer Qwant Junior et respecter la classification PEGI.

Surveiller de temps en temps les sites que votre enfant consulte.

Pas d'écran à l'enfant, c'est à toute la famille et pas d'écran dans la chambre de l'enfant.

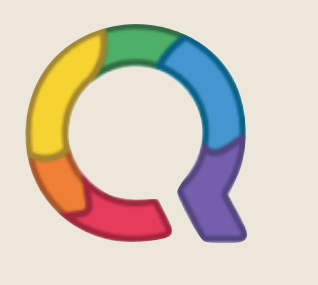

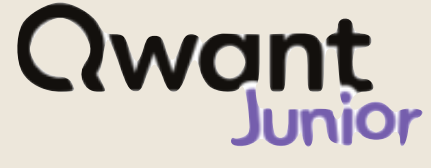